## Formulaire de Demande de Référentiel d'Homologation

Les informations demandées dans ce document nous permettront de vous adresser un **contrat de mise à disposition** du référentiel d'homologation demandé. Merci de remplir ce formulaire et de nous le retourner à : [relations-industriels@sesam-vitale.fr](mailto:relations-industriels@sesam-vitale.fr)

#### **Date de la demande :**

#### **Référentiel d'homologation demandé :**

 $\Box$  Dispositif Intégré

□ Télémise à jour carte Vitale

 $\Box$  Lecture Vitale

#### **Références de votre société :**

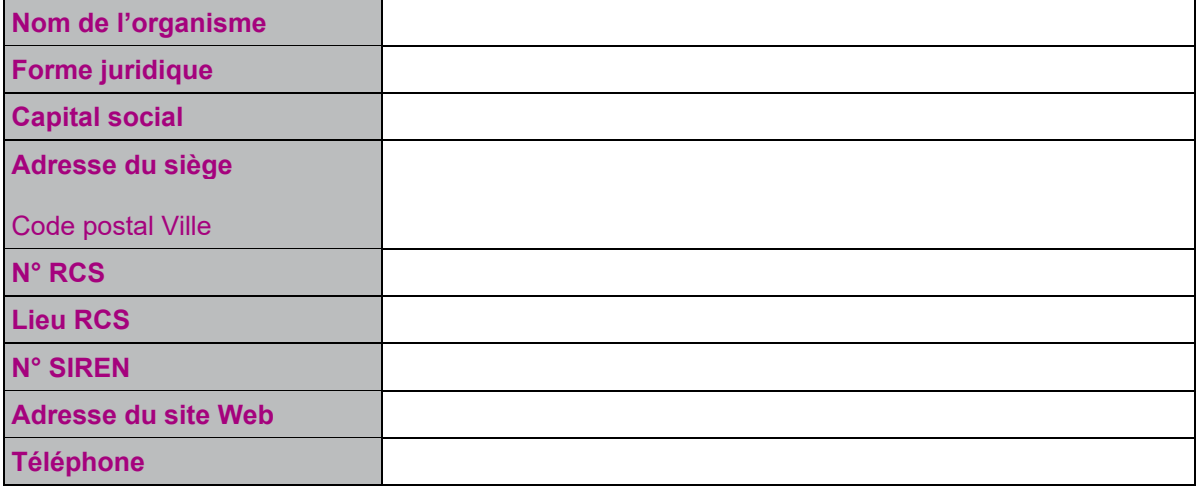

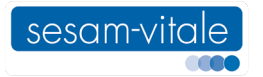

# Formulaire de Demande de Référentiel d'Homologation

**Informations concernant la personne habilitée à engager juridiquement la société :**

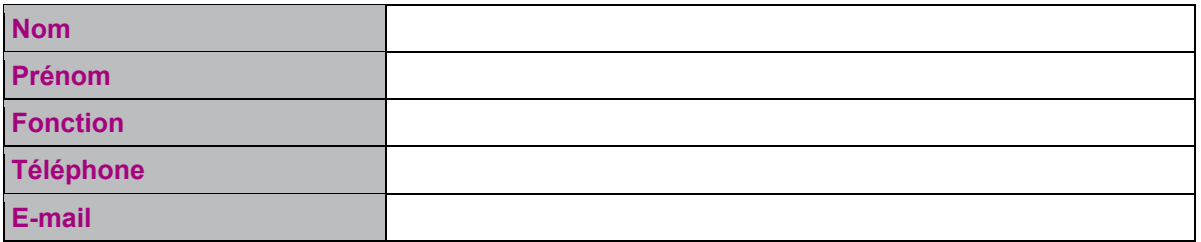

### **Liste exhaustive des personnes habilitées à recevoir et manipuler les éléments confidentiels :**

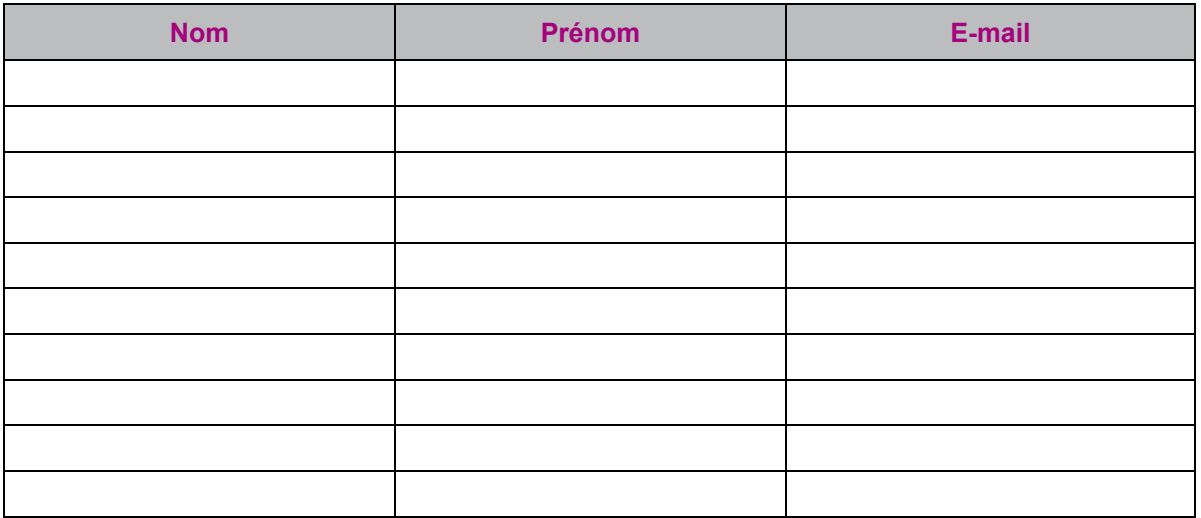

**Cliquez ici pour nous envoyer ce formulaire**

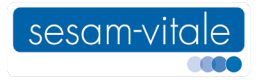